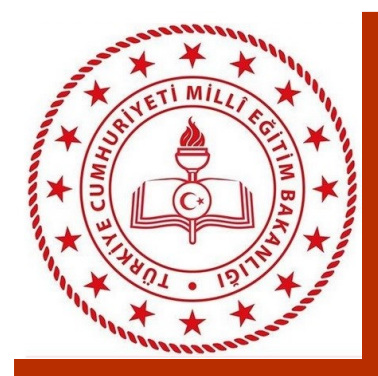

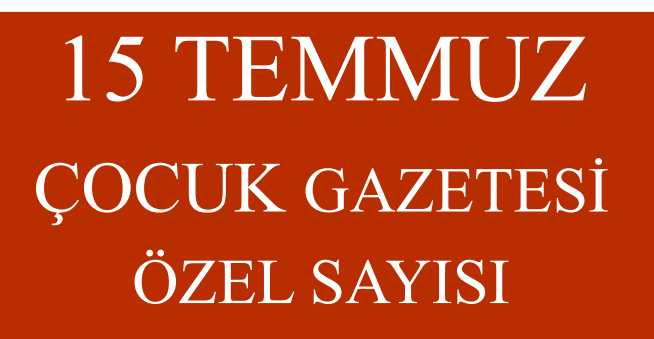

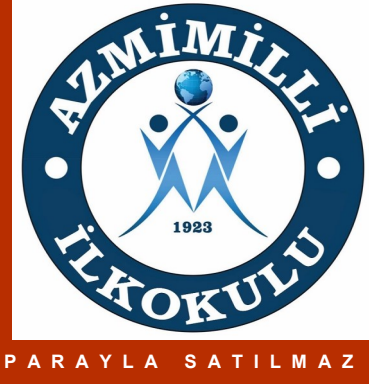

## VATAN UĞRUNA...

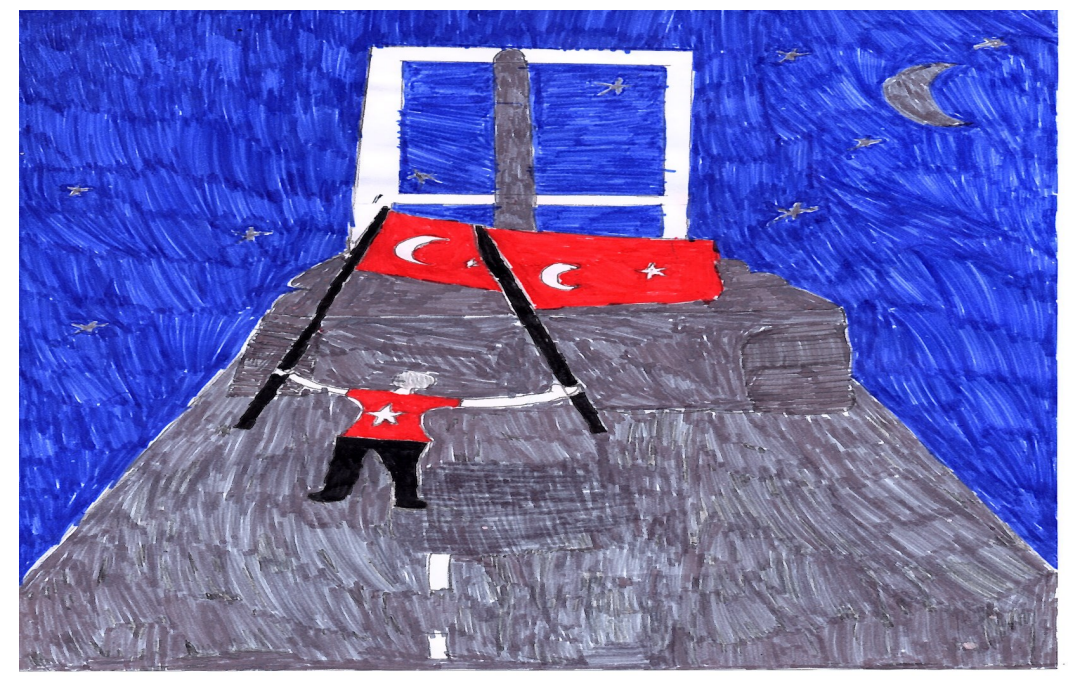

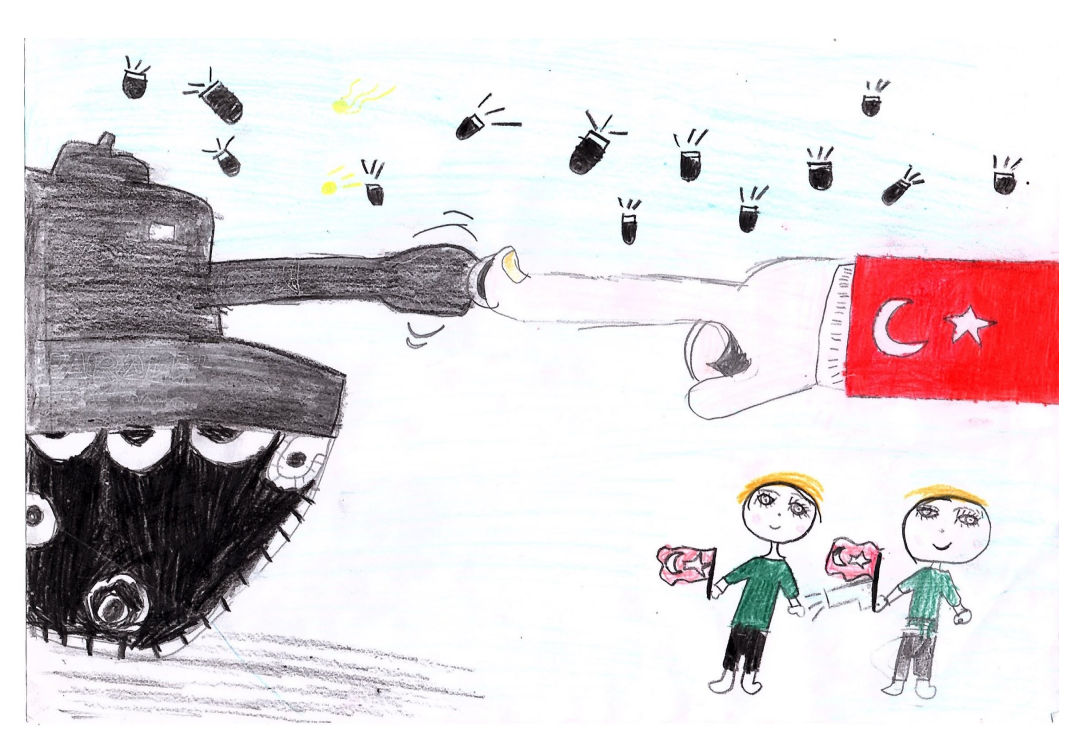

Çocukların Dilinden...Bu yazı 150-200 sözcükten eklemenin en iyi yolu kendi  $n \rightarrow \infty$ makalelerinizi geliştirmek bir yöntem sunmaktadır.  $\overline{\phantom{a}}$ Böylece, bülteninizi yazma-Bülteninizi reklam aracı  $\overline{\phantom{a}}$  $m = m + 1$  $\blacksquare$ rından biri basın açıklama- $7 - 6 - 11$ kullanabilirsiniz.  $\mathsf{B}$  is not parallel ye sunmaktır. rapor gibi diğer pazarlama  $1 + T$ veya World Wide Web'den mmus geline  $\mathbf{B}$ siniz. Çeşitli konularda yazı  $\ln A$ Larim o yunu satmaktır ancak başarılı bir  $\int \text{d}x \, dx$ tarı da, bunun okuyuculara Bülteninize eklediğiniz içeri- $\Box$  o  $\frac{1}{2}$   $\int_{0}^{1}$   $\frac{1}{2}$   $\int_{0}^{1}$   $\frac{1}{2}$   $\int_{0}^{1}$   $\frac{1}{2}$   $\int_{0}^{1}$ kullanılabilir. Microsoft Pub- $B$  100-100-150 gu um dzi gozererik daman yu  $ü{x}$  $\sum_{i=1}^{n}$  $\mathcal{Y}$  $y = k_A z a n \ln m$ konu yer alabilir. Alanınızlar büyüdüğünü gösterecektir. ilgili güncel teknolojileri  $D$ utun katal içerir. Örneğin, bildiri sütunu, kitap incelemesi, başeğilimlerini belirtebilir veya kandan mektup veya baş- $L/E$ 

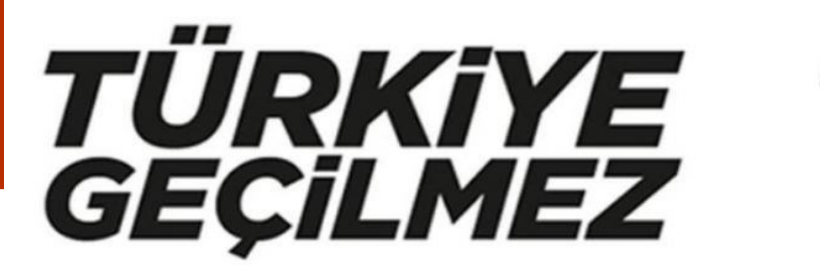

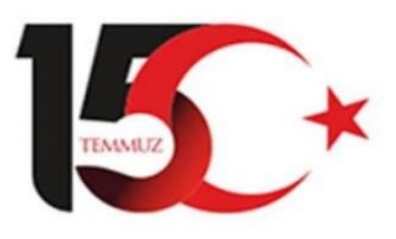

## Resimlerde 15 Temmuz...

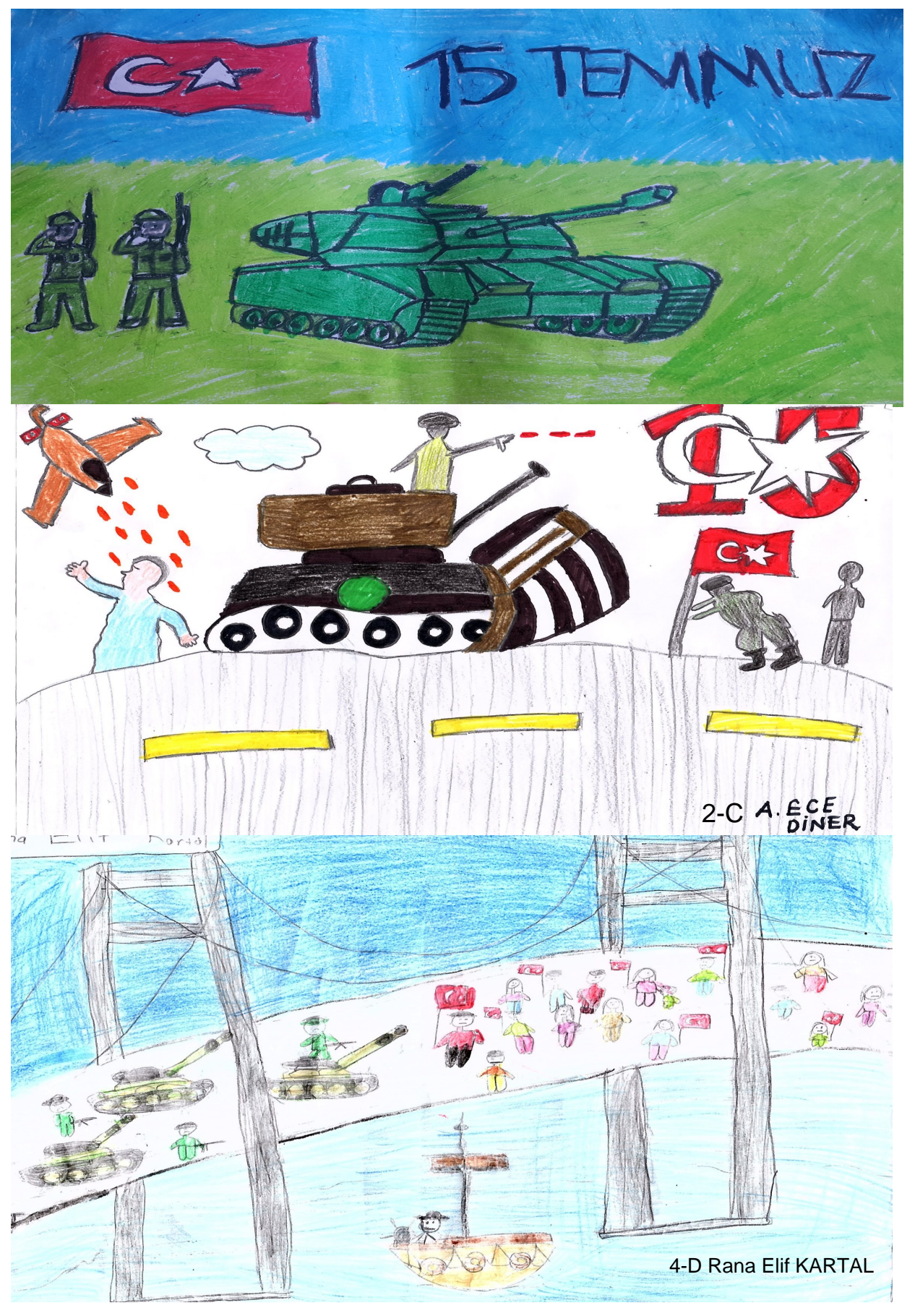

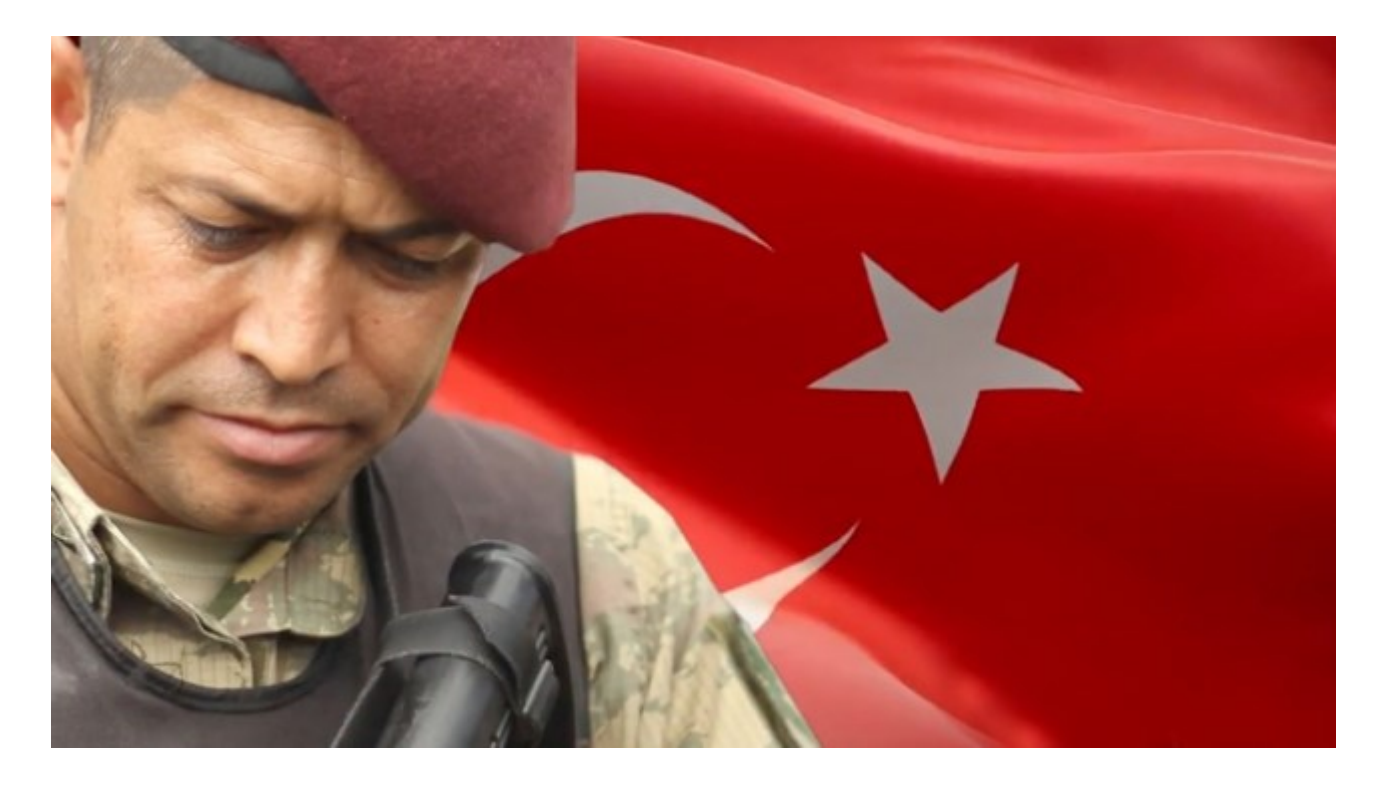

# $\mathbf{\mathbf{D}}$

Sevgili Omer Halis Demir;

2016 15 Temmuz yılında hayin darbe girişiminde

Fehit oldun vatanımızı kurtardın sana Tork Malkı Olorak minnettarız Kafamızı yastığa rahat koyuyorsak Senja kerkusuz olman sayesinde Hasan hüseyin Amca Senin gibi bir evlat yetiştirdiği için ellerinden öpüyorum.

ruhun god olsun sehidim.

### 2-C Meryem FAKIR.

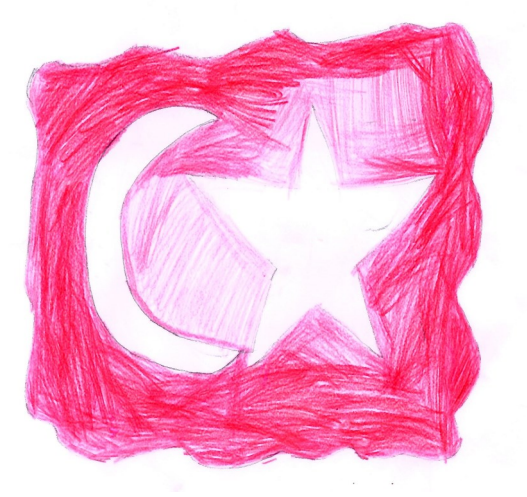

ON **BES TEMMUZ**<br>Ney: varsa birakip, kostular sokoga<br>Binlerce vatandas bu vatan ugruna<br>Evladini, esini arkada birakip<br>Gehitlige kastu, bu votan ugruna

Tanklora dur diyen vatandaxlormu olmasaylı,<br>Evimizden çıkamazdık.<br>Milletimiz, özgürlüge koşacaklerik<br>Umudu kaybetmedi Türle, milleti,<br>Umudu kaybetmedi Türle, milleti,<br>Zolim düşmana kanan askerleri yendi

Öel beraber olalim dediler.<br>El ele verdiler.<br>Canim Feda olsun dediler.<br>Erleek kadın demeder.<br>Savandular vatanı. Iman gücüyle, aydınlartılar karanlılı geceyir

Zeynep Yeter<br>31C

Re gin bombe sesteri, ZAFER<br>Ne dige baktik.

Bir de ne görelim,<br>Elinde tüsekli hainler.<br>Simali şehit oldu lcaq kişi,düşünmeden.

Tek yaptığımı şey tankların önüne fikip engellemek.<br>Elimizde bayraklarlar Mustata Kemal'in emanetine sahip ciktile. Milletge,<br>Unutulmen<br>Zafer Gecesi!

Ecrin SELER<br>4/0-30

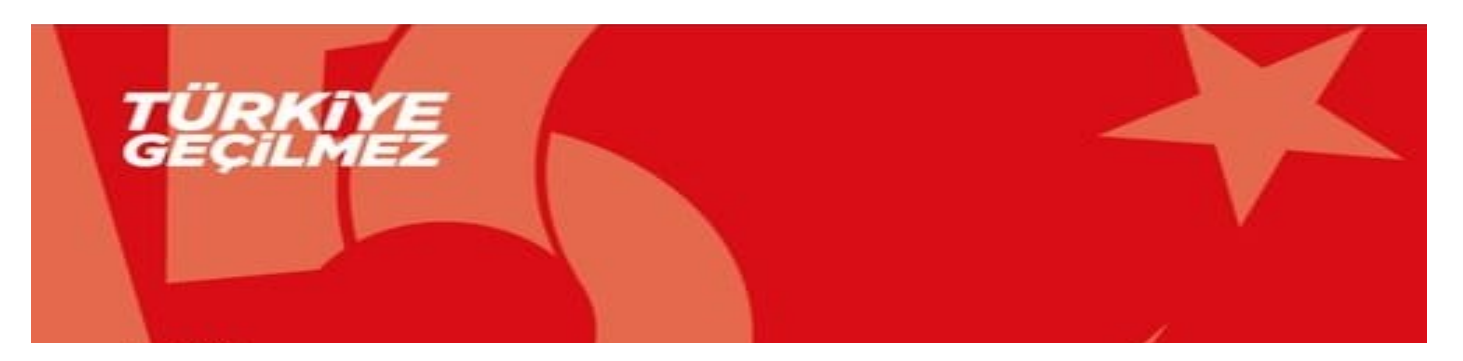

## BULMACA

**15 TEMMUZ BULMACASI** 

### Yatay

- 1. Kural, yasa ve buyruklara başkaldırma, karşı gelme eylemi
- 7. Karşı koyma, bir zorluğa siyasi olarak dayanma
- 8. Kutsal bir inanç ve ülkü uğruna vatan için savasırken can veren kimse
- 10. Silah zoruyla yönetime el koyan kurul
- 11. Kötü bir eylemi gerçekleştirmek için başlarda toplumlar içerisinde uyum sağlayan zarar vermeyi ilke edinen kimseler
- 13. İstanbul boğazına inşa edilen ilk köprü, eski adı birinci köprü
- 15. Silahlı kuvvetlerin ülke vönetimine el kovması
- 16. Bir bölge üzerinde birevlerin bağımsız ve egemen olarak yaşadığı karasuları

#### **Dikey**

- 2. Hain kalkışma planının başarısızlığa uğramasını sağlayan en önemli milli hasletlerimizden biri
- 3. Hakimiyet
- 4. 15 Temmuz direnişimizin simge ismlerinden sehidimizin adı
- 5. Var olan düzen, eşitlik
- 6. Çoğunlukla aynı topraklar üzerinde yaşavan topluluk
- 9. Anadolu ve Avrupa olarak iki kara parcasına bölünen 39 ilcesi olan sehrin adı
- 12. Hükümete ya da bir kuruluşa karşı cıkan, bir terör mevdana getiren toplumun genel adı
- 14. Toplumun siyasal örgütlenme bicimi